# The book was found

Windows 10: Windows10 Mastery.
The Ultimate Windows 10 Mastery
Guide (Windows Operating System,
Windows 10 User Guide, User Manual,
Windows 10 For Beginners, Windows
10 For Dummies, Microsoft Office)

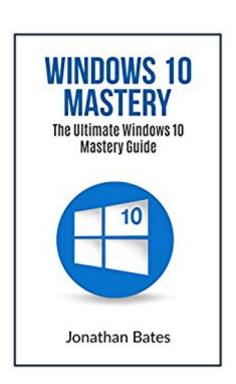

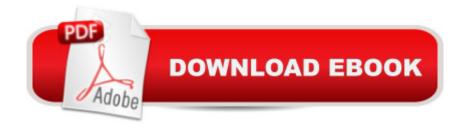

# **Synopsis**

Experience all that Windows 10 has to offer with this simple and easy to follow guide including pictures and keyboard shortcuts. While Windows 8 was less than useful for many people.

Microsoftâ TMs newest offering, Windows 10 is out now to enthusiastic reviews. If you are interested in learning if this new operating system is right for you, then Windows 10 Mastery: The Ultimate Windows 10 Mastery Guide is the book you have been waiting for. Inside you will learn everything there is to know about Windows 10 including things like upgrade requirements, which programs will come along for the ride and more. From there you will learn more about the new features in detail including an all-new start menu and improved functionality in things like snapping windows and even an update to the command line. One of the most completely redesigned features is in Microsoftâ TMs flagship web browser, now called Microsoft Edge. Inside you will find everything you need to about this new browser and how to ensure you get the most out of it. Windows 10 is here to stay, do yourself a favor and get in on the ground floor. Inside this book you'll findThe easiest way to make your own applicationsThe only way to bring back all your favorite programs from older versions of WindowsTips and tricks to ensure Windows 10 runs as smoothly as possibleThe secret to removing applications Microsoft doesnâ TMt want you to knowkeyboard shortcutsAnd moreâ |

### **Book Information**

File Size: 1274 KB

Print Length: 49 pages

Simultaneous Device Usage: Unlimited

Publisher: Jonathan Bates; Windows10 edition (March 29, 2016)

Publication Date: March 29, 2016

Sold by: A Digital Services LLC

Language: English

ASIN: B01DMFUF4U

Text-to-Speech: Enabled

X-Ray: Not Enabled

Word Wise: Not Enabled

Lending: Not Enabled

Enhanced Typesetting: Enabled

Best Sellers Rank: #357,014 Paid in Kindle Store (See Top 100 Paid in Kindle Store) #77

in Books > Computers & Technology > Programming > APIs & Operating Environments >

Operating Systems Theory #105 in Books > Computers & Technology > Operating Systems > Windows > Windows 10 #146 in Kindle Store > Kindle eBooks > Computers & Technology > Microsoft > Windows - General

## **Customer Reviews**

I liked this book about Windows 10. All the explanations are clear and easy to understand. The guide is easy to follow and is best for beginners. It compares all the windows being used like Windows 8 and 7. A very helpful guide to those who wants to know more information about Windowsâ < 10. I would recommend you reading this book before installing it, for you to know the difference between your old operating system and if you will like this new OS.

Everything related to computers me is very important and interesting to study! This book is perfectly described, very detailed and has all the necessary information related to the Win 10!! Extra book is indeed of great help for all who use this OS. I sincerely recommend to everyone! It can always be of help!

Nowadays windows 10 is most popular for all computer users. I learn more about windows 10 and this book help me a lot. Definitely, I will be recommending this books to my friends. Really this is a complete user guide to Microsoft's optimized and intelligent new operating system. With the launch of windows 10, the traditional, as well as modern OS, were utilized to create an interesting mix.All the basics of what you need to know and what you need to do to set up the system are in this book. I also like this book and it's very easy to read and understand.

This guide was extremely helpful when making the jump from Windows 8.1 to 10. I knew there would be some minor changes, but this book helped become very fluent in the OS. Don't get me wrong, you can fumble your way through it, but the learning curve is drastically reduced, easing frustrations with a OS that has been basically forced on you. Without going through this book, I think I would have abandoned Windows and switched to OSx.

I have a windows 7 and is wondering if my laptop is compatible with windows 10 operating system. Every new laptop I can see on store right now has a windows 10 OS which encourage me to get one and I was even thrilled to know that it's free for those who has windows 7 and 8. But I am worried if it will affect anything internal as it is my work laptop and I don't want to lose any single file

I have. This book has guide me on what to do to and how to install windows 10 and not only that it has information on what are the features of this latest OS and how to manage it. A very good guidebook and manual at the same time.

This book is terrible was no help it only talks about windows NOT how to do different things with it that is what I want I WOULD NOT RECOMMEND WOULD GIVE NO STARS BUT THAT IS NOT OFFER. To each his own but not for people who want to learn how to use and see what windows all, I want pictues, have I want pictures this is not that. WAS NOT WORTH WHAT I PAID FOR IT.

I looked at a few other books for making the eventual update to Windows 10 and was unimpressed. Not so here. I'm happy to say there were numerous tips for customizing the install & settings as well as a great list of keyboard shortcuts. Speeding up a cluttered boot process and reducing what some may feel is intrusive tracking is also here. Very much worth the price!

This book contain every information about Windows 10. This is very good guide for beginner. I learned hardware requirements and other basic things needed for installing Windows 10. I get knowledge about improvements in Windows 10 over previous versions of windows. This book let me know new features like Cortana. There is one of the chapter that deals with keyboard shortcuts.

#### Download to continue reading...

Windows 10: Windows10 Mastery. The Ultimate Windows 10 Mastery Guide (Windows Operating System, Windows 10 User Guide, User Manual, Windows 10 For Beginners, Windows 10 For Dummies, Microsoft Office) Windows 10: The Ultimate Guide For Beginners (Windows 10 for dummies, Windows 10 Manual, Windows 10 Complete User Guide, Learn the tips and tricks of Windows 10 Operating System) Linux: Linux Mastery. The Ultimate Linux Operating System and Command Line Mastery (Operating System, Linux) Windows 10: From Beginner To Expert: A Complete User Guide to Microsoft's Intelligent New Operating System (Now With Bonus Chapter) (Windows - General ... General Guide, Windows - General Mastery,) Windows 10: The Ultimate User Guide for Advanced Users to Operate Microsoft Windows 10 (tips and tricks, user manual, user guide, updated and edited, Windows ... (windows,guide,general.guide,all Book 4) Windows 10: The Ultimate Beginner's Guide - Learn How To Start Using Windows 10, Easy User Manual, Plus The Best Hidden Features, Tips And Tricks! (Windows ... Windows 10 Software, Operating System) Bundle: Illustrated Microsoft Office 365 & Office 2016: Fundamentals, Loose-leaf Version + MindTap Computing, 1 term (6 months) Printed Access Card ... Office 365 & Office 2016:

Introductor Windows 10: The Ultimate Guide To Operate New Microsoft Windows 10 (tips and tricks, user manual, user guide, updated and edited, Windows for beginners) Windows 10: The Ultimate Beginner's Guide How to Operate Microsoft Windows 10 (tips and tricks, user manual, user guide, updated and edited, Windows ... (windows, guide, general, guide, all) (Volume 3) Windows 10: (A Beginner to Expert Manual) A Complete User Guide to Microsoft's Intelligent New Operating System Microsoft Surface Pro 4 & Microsoft Surface Book: The Beginner's Guide to Microsoft Edge, Cortana & Mail App on Microsoft Surface Pro 4 & Microsoft Surface Book Windows 8 Tips for Beginners 2nd Edition: A Simple, Easy, and Efficient Guide to a Complex System of Windows 8! (Windows 8, Operating Systems, Windows ... Networking, Computers, Technology) Your Office: Microsoft Access 2013, Comprehensive (Your Office for Office 2013) Microsoft Office 2016: A Beginner's Guide to Microsoft Office New Perspectives on Microsoft Office 2013 First Course, Enhanced Edition (Microsoft Office 2013 Enhanced Editions) Documents, Presentations, and Workbooks: Using Microsoft Office to Create Content That Gets Noticed- Creating Powerful Content with Microsoft Office Reiki: The Ultimate Guide to Mastering Reiki for Beginners in 30 minutes or Less! (Reiki - Reiki Healing - Reiki For Beginners - Yoga for Beginners - Meditation ... Beginners -Kundalini For Beginners - Zen) Create Your Own Operating System: Build, deploy, and test your very own operating systems for the Internet of Things and other devices Microsoft Windows Operating System Essentials Pocket Shortcut: Windows10, Word, Excel, Powerpoint

<u>Dmca</u>